## 大唐高鸿数据网络技术股份有限公司

# 关于召开 2020 年第八次临时股东大会的通知

## 本公司及董事会全体成员保证公告内容的真实、准确和完整,不存在虚假记载、误导性 陈述或者重大遗漏。

一、会议召开基本情况

1.股东大会届次:2020 年第八次临时股东大会

2.会议召集人:公司董事会

3.本公司董事会第九届第四次会议决定,提请召开公司 2020 年第八次临时股东大会,召 集程序符合有关法律法规、行政规章、其他规范性文件及《公司章程》的规定。

4.会议召开日期和时间:现场会议召开时间:2020 年 12 月 28 日 14 时 30 分;

网络投票时间:通过互联网投票系统投票时间为 2020 年 12 月 28 日上午 9:15 至 2020 年 12 月 28 日 15:00 的任意时间;通过交易系统进行网络投票的时间为 2020 年 12 月 28 日上午  $9:15~9:25$ ,  $9:30~11:30$ , 下午  $13:00~15:00$ .

5.召开方式:

本次股东大会采取现场投票方式与网络投票相结合的方式,公司将通过深圳证券交易所 交易系统和互联网投票系统(http://wltp.cninfo.com.cn)向全体股东提供网络形式的投票 平台,股东可以在网络投票时间内通过上述系统行使表决权。同一表决权只能选择现场、网络 或其他表决方式的一种。

6.股权登记日:2020 年 12 月 21 日

7.会议出席对象:

(1)截至 2020 年 12 月 21 日下午收市时在中国证券登记结算有限责任公司深圳分公司登 记在册的本公司全体股东。上述本公司全体股东均有权出席股东大会,并可以以书面形式委托 代理人出席会议和参加表决,该股东代理人不必是本公司股东。

(2)本公司董事、监事和高级管理人员。

(3)本公司聘请的律师。

8.现场会议地点:北京市海淀区学院路 40 号大唐电信集团主楼 11 层会议室。

二、会议审议事项

1.《关于公司向控股股东的下属公司申请借款的议案》

2.《关于公司为下属公司向供应商申请的商业信用额度提供担保的议案》

上述议案已经公司第九届董事会第四次会议审议通过,详细内容见公司同日刊登在《证 券时报》和巨潮资讯网(www.cninfo.com.cn)上的公告《第九届董事会第四次会议决议公告》、 《关联交易公告》、《对外担保公告》。

其中, 议案一涉及关联交易, 请关联股东回避表决: 议案二需以特别决议方式通过。

三、会议登记办法

1. 登记方式: 出席现场会议的个人股东持本人身份证、股东账户卡、有效股权凭证;法 人股东持营业执照复印件(盖章)、法人授权代表授权委托书、出席人身份证;委托代理人须持 本人身份证、授权委托书、委托人股东账户卡办理登记手续。异地股东可用信函或传真的方式 登记。

2. 登记时间: 2020 年 12 月 23 日上午 8: 30-11: 30, 下午 13: 00-17: 30

3.登记地点:北京市海淀区学院路 40 号大唐电信集团主楼 11 层会议室。

四、参加网络投票的具体操作流程

本次股东大会,股东可以通过深圳证券交易所交易系统和互联网投票系统(地址为 http://wltp.cninfo.com.cn)参加投票,参加网络投票的具体操作流程详见附件一。

五、其他事项

1.联系方式:

联系人:冯媛媛

联系电话: 010-62301907

传真电话:010-62301900

2.会议费用:参会股东费用自理

六、备查文件

1.第九届董事会第四次董事会决议

特此公告。

大唐高鸿数据网络技术股份有限公司董事会

2020 年 12 月 11 日

附件 1:

#### 参加网络投票的具体操作流程

一、网络投票的程序

1.投票代码:360851

2.投票简称:高鸿投票

3.议案设置及意见表决

(1)议案设置

股东大会议案对应"议案编码"一览表

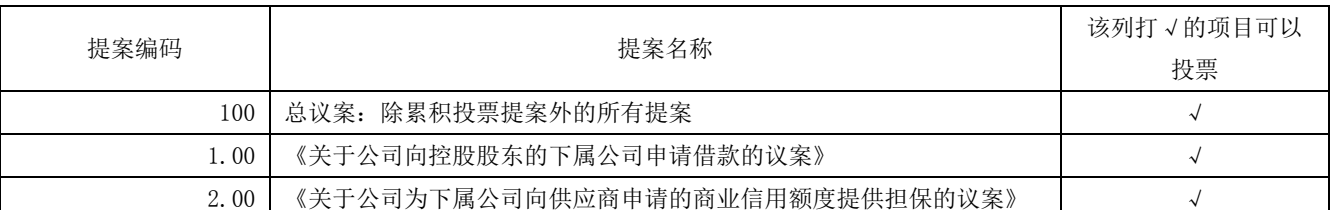

(2)填报表决意见或选举票数。

对于非累积投票议案,填报表决意见,同意、反对、弃权;

(3)对同一议案的投票以第一次有效投票为准。

二、通过深交所交易系统投票的程序

1.投票时间:2020 年 12 月 28 日的交易时间,即 9:15—9:25、9:30—11:30 和  $13:00-15:00$ 

2.股东可以登录证券公司交易客户端通过交易系统投票。

三、通过深交所互联网投票系统投票的程序

1.通过互联网投票系统投票时间为 2020 年 12 月 28 日上午 9:15 至 2020 年 12 月 28 日 15:00 的任意时间。

2.股东通过互联网投票系统进行网络投票,需按照《深圳证券交易所投资者网络服务身 份认证业务指引(2016年4月修订)》的规定办理身份认证,取得"深交所数字证书"或"深 交 所 投 资 者 服 务 密 码 " 。 具 体 的 身 份 认 证 流 程 可 登 录 互 联 网 投 票 系 统 http://wltp.cninfo.com.cn 规则指引栏目查阅。

3.股东根据获取的服务密码或数字证书,可登录 http://wltp.cninfo.com.cn 在规定时 间内通过深交所互联网投票系统进行投票。

附件 2:

#### 授权委托书

兹委托 有法性(女士)代表本人(本单位)出席大唐高鸿数据网络技术股

份有限公司 2020 年第八次临时股东大会,并根据通知所列议案代为行使表决权。

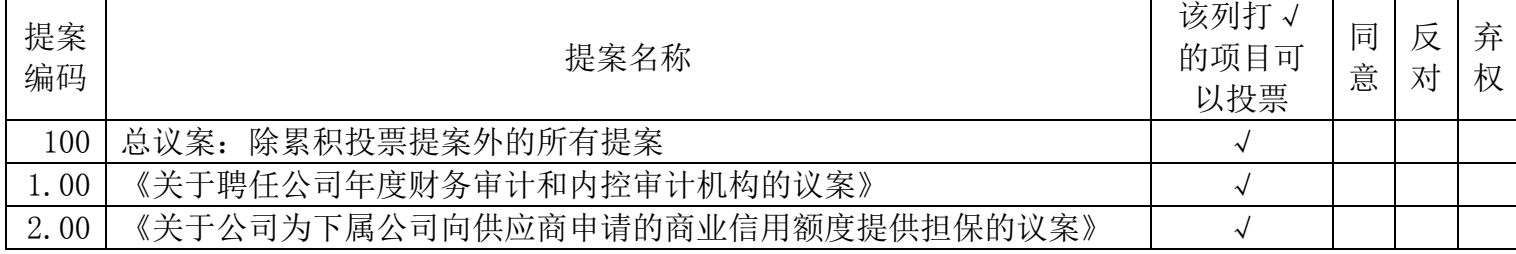

委托人姓名及签章(自然人股东签名、法人股东加盖法人公章):

委托人身份证号或营业执照号码:

委托人持股数:

委托人股票账号:

被委托人姓名:

被委托人身份证号码:

委托日期: 年 月 日